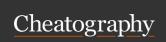

## ruby selenium nose python Cheat Sheet by Gustavo Rivera (garyst1981) via cheatography.com/19489/cs/2498/

| Ruby Math           |                                                                                                    |
|---------------------|----------------------------------------------------------------------------------------------------|
| Command             | Description                                                                                                    |
| Exponentiation (**) | Exponentiation raises one number (the base) to the power of the other (the exponent). For example, 23 is 8, since23 means "give me 2 2 2" (2 multiplied together 3 times). |
| Modulo<br>(%)       | Modulo returns the remainder of division. For example, 25 % 7 would be4, since 7 goes into 25 3 times with 4 left over.                                                    |

| Į.                              | eft over.                                                                                                    |  |
|---------------------------------|----------------------------------------------------------------------------------------------------|--|
| Ruby Miscelaneous               |                                                                                                    |  |
| Command                         | Description                                                                                                    |  |
| puts & print                    | Puts prints but adds a new line at the end                                                                                                    |  |
| =begin multi line comments =end | no space between the = and the keyword, they need to be on a line by themselves                                                                                                    |  |
| gets                            | Is the Ruby method that gets input from the user. When getting input, Ruby automatically adds a blank line after each bit of input.                                                                                                    |  |
| .chomp                          | removes extra blank lines                                                                                                    |  |
| !                               | <pre>It modifies the variable in itself, example: instead of doing print "This is my questi on ? " answer = gets.c homp answer2 = answer.ca pi t alize print = answer2 you can use print "This is my questi on ? " answer = gets.c homp answer = cap it alize! print answer</pre> |  |

| Ruby String methods  |                                                                                                    |  |
|----------------------|----------------------------------------------------------------------------------------------------|--|
| Command              | Description                                                                                              |  |
| .length              | returns the length of a string                                                                           |  |
| .reverse             | returns the string backwards                                                                             |  |
| .upcase              | returns the same string all in caps                                                                      |  |
| .down case           | returns the same string all in lowercased                                                                |  |
| .capi tali<br>ze     | returns the string with just the first letter in caps and the rest on lowercase                          |  |
| string interpolation | <pre>first _name = " Ke v i n" puts "Your name is #{firs t_ n a me - }!" #=&gt; Your name is Kevin</pre> |  |

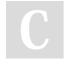

By **Gustavo Rivera** (garyst1981)

cheatography.com/garyst1981/ www.gustavorivera.com.mx Not published yet. Last updated 11th May, 2016. Page 1 of 1. Sponsored by Readable.com Measure your website readability! https://readable.com